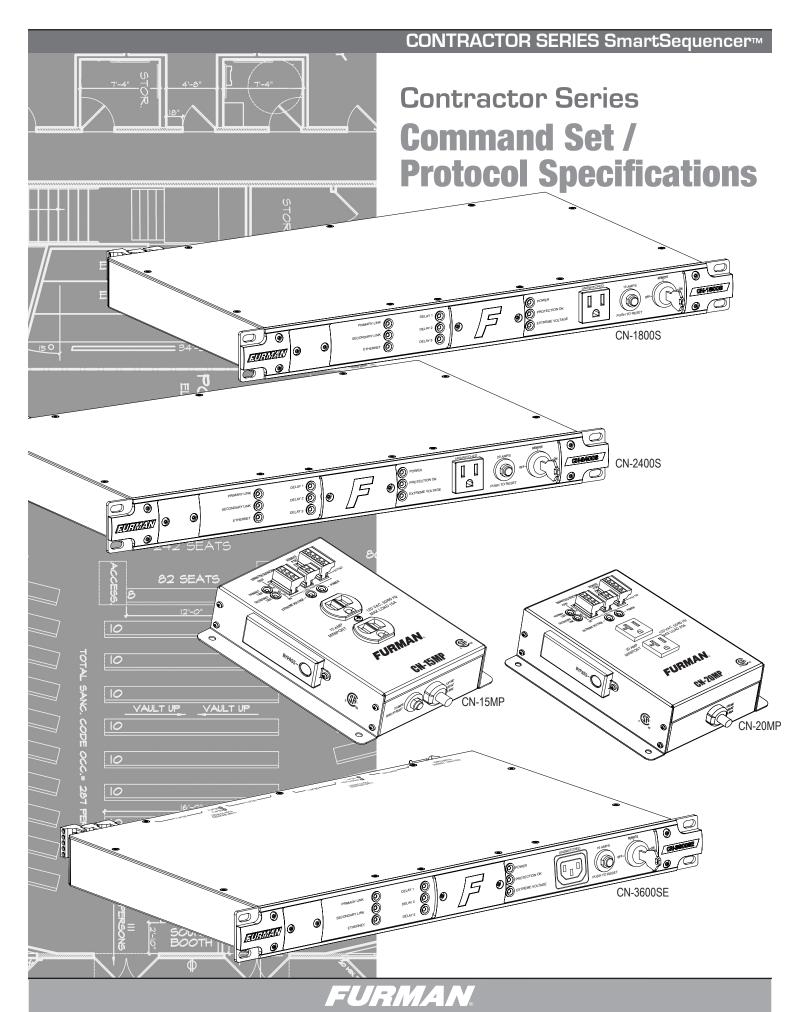

### **0. OVERVIEW**

The purpose of this document is to outline the command set used to communicate with and control the Furman Contractor Series of products. The data communication feature will most often be used to interface with automation systems. It may also be used to control and configure the unit manually using a standard terminal emulation program (i.e. Windows Hyper-Terminal or Hercules)

### **1. MESSAGE CONSTRUCTS**

All messages are in the form of ASCII character strings that start with a symbol (!,?,\$) to indicate the type of message and are terminated with a carriage return <CR> ASCII character 0Dh (hex), 13d (decimal).

- 1.1 Incoming messages (to the Primary Sequencer) must be terminated with one of the following characters: NUL (00h, 00d), carriage return (<CR>, 0Dh, 13d) or line feed (<LF>, 0Ah, 10d).
  - The Primary Sequencer will discard the incoming message 1.1.1 under the following conditions:
  - 1.1.2 The message overruns the receiver buffer (32 characters).
  - No terminating character (NUL, <CR>, <LF>) is received within 1.1.3 500ms of receipt of the last character.
- 1.2 There are three data types transmitted between the Contractor and the controller hardware:
  - COMMAND: A message sent to the Primary Sequencer from the 1.2.1 controller requesting a specific action by the Primary Sequencer. Command strings start with an exclamation point (!, 21h, 33d). Some commands require a parameter to be included in the message. The parameter must be separated from the command with a space character (<SP>, 20h, 32d). In the command descriptions, parameters will be described in **bold italic** font.
  - 1.2.2 **QUERY:** A message sent to the Primary Sequencer from the controller requesting a status message to be returned. Query strings start with a question mark (?, 3Fh, 63d). Some queries require a parameter to be included in the message. The parameter must be separated from the command with a space character (<SP>, 20h, 32d). In the guery descriptions, parameters will be described in *bold italic* font.
  - 1.2.3 **RESPONSE:** A message sent from the Primary Sequencer to the controller indicating the current status. Response strings start with a dollar sign (\$, 24h, 36d).
  - 1.2.4 EVENT: A message sent from Sequencer indicating a change has occurred. Response strings start with an asterisk (\*, 2Ah, 42d). Some events require a parameter to be included in the message. The parameter must be separated from the command with a space character (<SP>, 20h, 32d).

#### 2. **RS232 CONFIGURATION**

| 2.1 | Connector Type:    | DE-9 Female                                                                                                    |
|-----|--------------------|----------------------------------------------------------------------------------------------------|
| 2.2 | Connector Pin-out: | <ul><li>Pin 1, Accessory power (-12VDC)</li><li>Pin 2, TXD. CONTRACTOR transmits data on this pin.</li><li>Pin 3, RXD. CONTRACTOR receives data on this pin</li><li>Pin 4, Accessory power only.</li><li>Pin 5, SG (Signal ground).</li></ul> |
|     |                    | Pin 6, Accessory power only.                                                                                                    |
|     |                    | Pin 7, RTS. Request to send.                                                                                                    |
|     |                    | Pin 8, CTS. Clear to send                                                                                                    |
|     |                    | Pin 9, Accessory power (-12VDC)                                                                                                    |

| 2.3  | Comm. System: | Asynchronous, half-duplex                         |
|------|---------------|---------------------------------------------------|
| 2.4  | Baud Rate:    | 19,200bps                                         |
| 2.5  | Start Bits:   | 1                                                 |
| 2.6  | Data Bits:    | 8                                                 |
| 2.7  | Stop Bits:    | 1                                                 |
| 2.8  | Parity:       | None                                              |
| 2.9  | Flow Control: | None                                              |
| 2.10 | Cable:        | DE-9 Straight Male to Female (1:1, 2:2, 3:3 etc.) |
|      |               |                                                   |

#### **CONTROLLER COMMANDS** 3

The following are commands sent by the controlling equipment to the CONTRACTOR unit.

### Note(s):

3.1) The Contractor unit must be configured in Primary mode (DIP Switch #8 ON) and the front panel key switch must be in the REMOTE position for communications to be enabled.

3.2) The following commands assume that a rack mounted sequencer, such as the CN-1800s, CN-2400S or CN-3600SE will serve as the primary unit. Although any Contractor series device can be controlled using this protocol, only the rack mounted units have the necessary DE-9 communications port for interfacing to controlling equipment.

3.3) This command protocol describes the commands and responses appropriate for three output sequencers. It should be understood that the single output sequencers (such as the CN-15MP, CN-20MP use the same command protocol, but with a reduced range of arguments.

For example, in the case of the BANK ON command (4.3 below), the command is the same, but the range of arguments will be limited to those appropriate for a single output device. In other words, the outlet 2 and 3 arguments are invalid. When receiving an invalid parameter the Primary unit will either respond with an "INVALID PARAMETER" message or ignore the command.

3.4) The range of executable commands may be limited by the device settings or conditions present on the addressed CONTRACTOR device. Here are some examples:

- Key Switch in the OFF position when the !SEQ\_ON command is issued 3.4.1
- 3.4.2 Key Switch in the ON position when the !BANK OFF command is issued
- 3.4.3 Active FORCE OFF condition when the !SEQ\_ON command is issued

In such cases, where a command issued by the controlling equipment cannot be executed due to conflict with local conditions, the CONTRACTOR device will respond with a "COM-MAND CONFLICT" message.

#### 4.0 SEQUENCE ON

Activates DELAY 1, DELAY 2, and DELAY 3 outlets in sequence and according to the time delay set by the front panel DIP switches and the DLY ADJ pot setting. If the sequencer argument is omitted, the command will be executed by the Primary Sequencer and then propagated to all connected Secondary Sequencers. This will cause the entire chain of sequencers to sequence on in the order in which they are connected to the Primary Sequencer.

4.0.1 Command: !SEQ ON sequencer <CR>

### sequencer = {0..n}

|       |           | Example: !SEQ_ON <cr> (Sequences on all units)</cr>                                                                                     |                                 |
|-------|-----------|----------------------------------------------------------------------------------------------------|---------------------------------|
|       |           | Example: !SEQ_ON 2 <cl<br>sequencer 2)</cl<br>                                                                                          | R> (Sequences on all outlets on |
| 4.0.2 | Action:   | Activates DELAY 1, DELAY 2, and DELAY 3 outlets in sequence.<br>Has the same effect as if someone pressed the START SEQUENCE<br>button. |                                 |
| 4.0.3 | Response: | !SEQ_ON <cr>:</cr>                                                                                                    | \$SEQ_ON_DONE <cr></cr>         |
|       |           | !SEQ_ON <i>sequencer</i> <cr>:<br/>\$ACK <i>sequencer</i>, SEQ_ON_DONE<cr></cr></cr>                                                    |                                 |

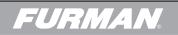

#### 4.1 SEQUENCE OFF

Deactivates DELAY 1, DELAY 2, and DELAY 3 outlets in reverse order and according to the time delay set by the front panel DIP switches and the DLY ADJ pot setting. If the sequencer argument is omitted, the command will be executed by the Primary Sequencer and then propagated to all connected Secondary Sequencers. This will cause the entire chain of sequencers to sequence off starting with Secondary Sequencer furthest away from Primary Sequencer.

# 4.1.1 Command: !SEQ\_OFF *sequencer* <CR>

 $\textit{sequencer} = \{0..n\}$ 

 $\label{eq:example: SEQ_OFF < CR > (Sequences off all units connected to Primary)$ 

Example: !SEQ\_OFF 1<CR> (Sequences off all outlets on sequencer 1)

- 4.1.2 Action: Deactivates DELAY 1, DELAY 2, and DELAY 3 outlets in reverse order. Has the same effect as if someone pressed the START SEQUENCE button.
- 4.1.3 Response: ISEQ\_OFF<CR>: \$SEQ\_OFF\_DONE<CR> ISEQ\_OFF sequencer <CR>: \$ACK sequencer ,SEQ\_OFF\_DONE<CR>

#### 4.2 ENUMERATE

Provides an enumerated list of all sequencers connected to the Primary Sequencer and assigns unit numbers to all Secondary Sequencers. This command also identifies the Last Secondary Sequencer within a chain of connected sequencers by appending the text "LAST" to the last sequencer. This command may take several seconds to complete depending on the number of Secondary Sequencers that are connected to the Primary Sequencer.

4.2.1 Command: !ENUMERATE<CR>

Example: !ENUMERATE<CR> (Starts the enumeration process)

- 4.2.2 Action: Provides an enumerated list of all sequencers connected to the Primary Sequencer.
- 4.2.3 Response: For an individual sequencer: \$ACK 0,CN-1800S,LAST <CR>

For a group of n sequencers: \$ACK 0,CN-1800S<CR>

\$ACK 1, CN-2400S<CR>

\$ACK n,CN-1800S,LAST <CR>

### 4.3 BANK ON

Immediately activates the DELAY output number outlet on the sequencer specified by sequencer. 4.3.1 Command: !BANK ON sequencer outlet <CR> outlet = {1..3} sequencer= {0..n} Example: !BANK\_ON 0 2<CR> (turns on outlet 2 on sequencer 0) 4.3.2 Action: Specified outlet is activated on specified sequencer. 4.3.3 \$ACK sequencer, BANK ON outlet =ON<CR> Response: 4.4 **BANK OFF** Immediately deactivates the DELAY output number outlet on the sequencer specified by sequencer

4.4.1 Command: !BANK\_OFF *sequencer outlet*<CR>

*outlet* = {1..3}

sequencer = {0..n}

Example: BANK\_OFF 0 2<CR> (turns on outlet 2 on sequencer 0)

| 4.4.2 | Action:              | Specified <i>outlet</i> is deactivated on specified <i>sequencer</i> .                                                                                  |
|-------|----------------------|----------------------------------------------------------------------------------------------------|
| 4.4.3 | Response:            | \$ACK <i>sequencer</i> , BANK_OFF <i>outlet</i> =ON <cr></cr>                                                                                           |
|       | <b>quencer</b> argum | of the DELAY outlets on the sequencer specified by <b>sequencer</b><br>nent is omitted, the command will be executed by the Primary                     |
| 4.5.1 | Command:             | !ALL_OFF <i>sequencer</i> <cr></cr>                                                                                                    |
|       |                      | $sequencer = \{0n\}$                                                                                                    |
|       |                      | Example: !ALL_OFF 2 <cr> (turns off all DELAY outlets on sequencer 2)</cr>                                                                              |
| 4.5.2 | Action:              | All DELAY outlets on <i>sequencer</i> will be deactivated.                                                                                              |
| 4.5.3 | Response:            | \$ACK <i>sequencer</i> , ALL_OFF                                                                                                    |
|       | ument <i>sequen</i>  | <b>VABLE</b><br>events and warnings on the sequencer specified by <b>sequencer</b><br><i>cer</i> is omitted the command will be executed by the Primary |
| 4.6.1 | Command:             | !EVENTS_ENABLE <i>sequencer</i> <cr></cr>                                                                                                    |
|       |                      | sequencer= {0n}                                                                                                    |
|       |                      | Example: !EVENTS_ENABLE 9 <cr> (Enables Events on sequencer 9)</cr>                                                                                     |

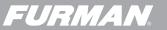

4.6.2

4.6.3

4.7

4.7.1

4.7.2

4.7.3

4.8

4.8.1

4.8.2

4.8.3

Action:

Action:

RESET

reset. This is a temporary condition.

Action:

**EVENTS DISABLE** 

Events are reported.

Response: \$ACK sequencer, EVENTS\_ENABLE<CR>

If *sequencer* is omitted the command will be executed by the Primary Sequencer.

Events are no longer reported.

Response: \$ACK sequencer, EVENTS DISABLE<CR>

Resets the sequencer specified by sequencer. If **sequencer** is omitted the RESET command will be executed by the Primary Sequencer. It should be noted that if event reporting

is enabled, the Primary Sequencer will issue a "SEQ\_CHANGE" error message as it will temporarily be unable to communicate with the Secondary Sequencer that is undergoing

Command: !EVENTS\_DISABLE sequencer <CR>

sequencer = {0..n}

sequencer 7)

Command: !RESET sequencer <CR>

sequencer = {0..n}

undergoes reset

Response: \$ACK *sequencer*, RESET<CR>

Disables the reporting of events and warnings on the sequencer specified by *sequencer*.

Example: !EVENTS\_DISABLE 7<CR> (Disables Events on

Example: !RESET 79<CR> (Resets sequencer number 79)

Specified unit will perform a power-on reset

Delay outputs will be deactivated until reactivated Primary unit will issue a SEQ\_CHANGE error as the unit

The SmartLink LEDs will blink red for a few moments

| 4.9                | CLEAR_PE                          | ĸ                                                                                                    |
|--------------------|-----------------------------------|----------------------------------------------------------------------------------------------------|
| If the <b>sequ</b> | <b>iencer</b> argum               | ons log percentage on the sequencer specified by <b>sequencer</b> .<br>nent is omitted the command will be executed by the Primary<br>be viewed by invoking the ?STATUS command. |
| 4.9.1              | Command:                          | !CLEAR_PER <i>sequencer</i> <cr></cr>                                                                                                    |
|                    |                                   | $sequencer = \{0n\}$                                                                                                    |
| 4.9.2              | Action:                           | Specified unit will clear out its parameters.                                                                                                    |
| 4.9.3              | Response:                         | \$ACK <i>sequencer</i> , CLEAR_PER <cr></cr>                                                                                                    |
| 5.                 | QUERIES -                         | Responses end with <eot></eot>                                                                                                    |
| 5.0                | VOLTAGE                           |                                                                                                    |
|                    |                                   | e (in Volts) measurement on the sequencer specified by <b>sequencer</b> .<br>r must be provided.                                                                                 |
| 5.0.1              | Query:                            | ?VOLTAGE <i>sequencer</i> <cr></cr>                                                                                                    |
|                    |                                   | $sequencer = \{0n\}$                                                                                                    |
|                    |                                   | Example: ?VOLTAGE 0 <cr> (get voltage reading from sequencer 0)</cr>                                                                                                    |
| 5.0.2              | Response:                         | \$ACK <i>sequencer</i> VOLTAGE=118.3<br><eot></eot>                                                                                                    |
| 5.1                | CURRENT                           |                                                                                                    |
|                    |                                   | t (in Amps) measurement on the sequencer specified by <b>sequencer</b> .<br>r must be provided.                                                                                  |
| 5.1.1              | Query:                            | ?CURRENT <i>sequencer</i> <cr></cr>                                                                                                    |
|                    |                                   | $sequencer = \{0n\}$                                                                                                    |
|                    |                                   | Example: ?CURRENT 2 <cr> (get current reading from sequencer 2)</cr>                                                                                                    |
| 5.1.2              | Response:                         | \$ACK <i>sequencer</i> , CURRENT=2.4<br><eot></eot>                                                                                                    |
| 5.2                | POWER                             |                                                                                                    |
|                    |                                   | er (in Watts) measurement on the sequencer specified by<br>encer number must be provided.                                                                                        |
| 5.2.1              | Query:                            | ?POWER <i>sequencer</i> <cr></cr>                                                                                                    |
|                    |                                   | $sequencer = \{0n\}$                                                                                                    |
|                    |                                   | Example: ?POWER 23 <cr> (get RMS power reading from sequencer 23)</cr>                                                                                                    |
| 5.2.2              | Response:                         | \$ACK <b>sequencer</b> , WATTS=1325<br><eot></eot>                                                                                                    |
| 5.3                | POWER_V                           | A                                                                                                    |
| Requests t         | he VA Power<br><b>F</b> number mu | measurement on the sequencer specified by <b>sequencer</b> . The st be provided.                                                                                                 |
| sequence           |                                   | ?POWER_VA <i>sequencer</i> <cr></cr>                                                                                                    |
| 5.3.1              | Query:                            |                                                                                                    |
|                    | Query:                            | sequencer = {0n}                                                                                                    |
|                    | Query:                            |                                                                                                    |

# 5.4 **POWER FACTOR**

| Requests the Power Factor measurement on the sequencer specified by the sequencer |
|-----------------------------------------------------------------------------------|
| argument. The <b>sequencer</b> number must be provided.                           |

| 5.4.1 | Query:    | ?PF <i>sequencer</i> <cr></cr>                                     |
|-------|-----------|--------------------------------------------------------------------|
|       |           | $sequencer = \{0n\}$                                               |
|       |           | Example: ?PF 17 <cr> (get VA power reading from sequencer 17)</cr> |
| 5.4.2 | Response: | \$ACK <i>sequencer</i> , PF=0.91<br><eot></eot>                    |

# 5.5

ID

Requests the device identification of the sequencer specified by *sequencer*.

| 5.5.1 | Query:    | ?ID <i>sequencer</i> <cr></cr>                          |  |
|-------|-----------|---------------------------------------------------------|--|
|       |           | $sequencer = \{0n\}$                                    |  |
|       |           | Example: ?ID 2 <cr> (get ID data from sequencer 2)</cr> |  |
| 5.5.2 | Response: | \$ACK <i>sequencer</i> , ID                             |  |

| -> Brand             |
|----------------------|
| -> Model             |
| -> Serial number     |
| -> Firmware revision |
| -> Rev Date          |
|                      |

### 5.6 SETTINGS

Requests the settings of the sequencer specified by **sequencer**. The **sequencer** number must be provided.

5.6.1 Query: ?SETTINGS *sequencer* <CR>

# $\textit{sequencer} = \{0..n\}$

Example: ?SETTINGS 4<CR> (get settings data from sequencer 4)

5.6.2 Response: \$ACK *sequencer*, SETTINGS

| POT ADJ=6%               | -> POT Setting             |
|--------------------------|----------------------------|
| DIP MAX DELAY=10 SECONDS | -> DIP 1-3 setting         |
| TOTAL DELAY=0.6 SECONDS  | -> Total delay setting     |
| DIP MODE=MOM             | -> DIP 7 Position          |
| DIP SEQ=PRIM             | -> DIP 8 Position          |
| DIP ALARM=N. OPEN        | -> State of Force Off pins |
| DIP EVS=AUTO             | -> DIP 9 Position          |
| KEY=REM                  | -> Key Switch position     |
| <eot></eot>              |                            |

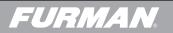

## 5.7 **STATUS**

Requests the current status of the sequencer specified by  $\ensuremath{\textit{sequencer}}$  . The  $\ensuremath{\textit{sequencer}}$  number must be provided.

5.7.1 Query: ?STATUS *sequencer* <CR>

 $\textit{sequencer} = \{0..n\}$ 

Example: ?STATUS 3<CR> (get status data from sequencer 3)

#### 5.7.2 Response: \$ACK *sequencer*, STATUS

| SEQ=PRIM,LAST   | > Sequencer position                       |
|-----------------|--------------------------------------------|
| PROTECT=0K      | -> State of protection                     |
| EVS=0FF         | -> State of EVS                            |
| SMP RLY=ON      | -> State of SMP relay                      |
| ALARM=OFF       | -> State of Force Off input                |
| BANK1=OFF       | -> State of DELAY 1 Output                 |
| BANK2=ON        | -> State of DELAY 2 Output                 |
| BANK3=OFF       | -> State of DELAY 3 Output                 |
| REMOTE=0V       | -> State of Legacy remote input            |
| PUSHBUTTON=0FF  | -> State of START SEQUENCE button          |
| SECLINK=NOTOK   | -> Connection state of Secondary Smartlink |
| UARTO PER=0.00% | -> % of Primary missed messages            |
| UART1 PER=0%    | -> % of Secondary missed messages          |
| <e0t></e0t>     |                                            |

# 5.8 BANK STATUS

Requests the status (ON or OFF) of the of the DELAY Outputs on the *sequencer* specified by sequencer. The *sequencer* number must be provided.

5.8.1 Query: ?BANK\_STAT sequencer <CR>
sequencer = {0..n}
Example: ?BANK\_STAT 1<CR> (get bank status data from sequencer 1)
5.8.2 Response: \$ACK sequencer, BANK\_STAT
BANK1=0FF -> State of DELAY 1 output on sequencer
BANK2=0N -> State of DELAY 2 output on sequencer
BANK3=0FF -> State of DELAY 3 output on sequencer

<E0T>

### 5.9 ROLLCALL

| Creates a list of all sequencers attached to the Primary Sequencer. | No sequencer argument |
|---------------------------------------------------------------------|-----------------------|
| is used.                                                            |                       |

5.9.1 Query: ?ROLLCALL<CR>

Example: ?ROLLCALL<CR> (get a list of all sequencers attached)

| 5.9.2 | Response: | \$ACK sequencer, | (model) LAST <cr> <math display="inline">\!\!\!</math></cr> |
|-------|-----------|------------------|-------------------------------------------------------------|
|-------|-----------|------------------|-------------------------------------------------------------|

| For a chain | of n units:<br>\$ACK 0,CN-1800S        | -> Primary unit        |
|-------------|----------------------------------------|------------------------|
|             | \$ACK 1,CN-2400S                       | -> Secondary unit      |
|             | \$ACK n-1,CN-2400S,LAST<br><eot></eot> | -> Last Secondary unit |

#### 5.10 **HELP**

5.10.2

Creates a list of all available commands. No sequencer argument is used.

5.10.1 Query: ?HELP<CR>

Example: ?HELP<CR> (get a list of all commands)

| Response: | Commands        |                    |
|-----------|-----------------|--------------------|
|           | !SEQ_ON         | -> See section 4.0 |
|           | !SEQ_OFF        | -> See section 4.1 |
|           | !ENUMERATE      | -> See section 4.2 |
|           | BANK_ON         | -> See section 4.3 |
|           | !BANK_OFF       | -> See section 4.4 |
|           | !ALL_OFF        | -> See section 4.5 |
|           | !EVENTS_ENABLE  | -> See section 4.6 |
|           | !EVENTS_DISABLE | -> See section 4.7 |
|           | !RESET          | -> See section 4.8 |
|           | !CLEAR_PER      | -> See section 4.9 |

| Queries     |                     |
|-------------|---------------------|
| ?VOLTAGE    | -> See section 5.0  |
| ?CURRENT    | -> See section 5.1  |
| ?POWER      | -> See section 5.2  |
| ?POWER_VA   | -> See section 5.3  |
| ?PF         | -> See section 5.4  |
| ?ID         | -> See section 5.5  |
| ?SETTINGS   | -> See section 5.6  |
| ?STATUS     | -> See section 5.7  |
| ?BANK_STAT  | -> See section 5.8  |
| ?ROLLCALL   | -> See section 5.9  |
| ?HELP       | -> See section 5.10 |
| <e0t></e0t> |                     |

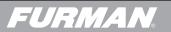